# **CSC207.01 2014S, Class 05: Classes and Objects**

#### *Overview*

- **•** Preliminaries.
	- Admin.
	- A few notes on writeup 3.
	- $O$  Questions.
- A brief introduction to objects.
- An exercise: Modeling Ushahidi.

## **Preliminaries**

### **Admin**

- Study break at 8 pm tonight in the commons. Peter is making cookies.
- For second years: Special extra credit for attending the lunch session you were invited to.
- I *think* I've responded to all of the writeups I've received as of 10 pm last night.
- I think I've responded to HW1.
	- FAQ updated.
	- Lessons added.
- No lab today! We'll do some small group and large group design.
- Does anyone need a partner for the assignment?
- Extra credit:
	- CS Extras, Thursday: Ushahidi, Android, and 207 by Spencer, Daniel, and Lea.
	- CS Table Friday: The ACM Code of Ethics
	- Convo Feb. 5. (I'll give my "Why go to convo" lecture closer to the date.)

### **A Few Notes on Writeup 3**

- If your code is incorrect, you have an obligation to let me know that you know that it is incorrect.
- I'm not sure why we no longer get an error based on the overflow, but I'd swear I did last semester.
- A question about changing the preconditions: Are your new preconditions biased toward a particular implementation?
- For those of you who said "I'd change the implementation", how would you
- For your unit testing, the following is not a great test statement

for (int base  $= -100$ ; base  $< 100$ ; base +  $\}$  { expected  $= 1$ ; for (int power  $= 0$ ; power  $< 10$ ; power++) { assertEquals ("Testing", expected, SampleMethods.expt (base, power)); expected  $* = \text{base};$  // for each power } // for each base

If the test fails, you'll only see the "Testing" message. You'd probably prefer to see the base and power too.

assertEquals ("Testing " + base + "^" + power, expected, SampleMethods.expt (base, power));

I'll admit that I often end up doing something like

```
int result = SampleMethods.expt (base, power);
if (result != expected)
   {
    fail ("For " + base + "^" + power + ", expected " +
          expected + ", got " + result); } // if we did not get the expected result.
```
- $\circ$  Doesn't 100^10 overflow? You probably want to have a more sensible stopping condition (perhaps involving a while loop).
- For testing the double version, you'll probably need to have a "close enough" metric (see documentation). assertEquals (message, expected, formula, ACCURACY)

### **Questions on HW2**

Are you okay with the seemingly inefficient looping (or recursive) solution to  $\pm$  sodd?

Yes.

But smart programmers who think in C can probably find a more efficient solution.

*Can we use a loop for* oddSumTo*?*

Yes, but you shouldn't need one.

## **A brief introduction to objects**

- Objects encapsulate data and methods that work with those data.
	- structs
	- $\circ$  plus functions on those structs (methods)
	- $\circ$  plus hiding the fields of the struct
- Kinds of methods
	- Constructors: Build new objects (given some data)
	- Observers: Extract information (e.g., ask for title of library book)
	- Mutators: Change the object
		- Check out a library book
- Like all classification systems, this breaks down rather quickly
	- $\circ$  Complex c = new Complex(1,2);
	- $\circ$  c.multiplyBy(c) returns a new complex number
		- So is multiplyBy a Constructor?
- Or is it an observer?
- Or is it both
- As you design an object
	- What information will the client want to get?
	- What information will we allow the client to change?
	- What information do we need to build a new object?

# **An exercise: Modeling Ushahidi**

### Context:

• Crowdmapping with anonymity and some verification

### Design Issues:

- What are the objects you'd want to model this system?
- What methods would you associate with those objects?

### **Objects**

- Map (database?) Contains the locations of the posts -
- Incident Information on a single incident
	- Categoriezed, giving you different types of incidents?
- User With classification (or subclassing) to inform us about capabilities
- Server Something you submit information to and get information from
- Location Used for incidents (and maybe for the map)
	- Longitude
	- Latitude
	- Place name (optional)
- Time Used for incidents

### Time

- Constructors
	- Inputs: Year, month, day, hour, minutes, seconds ...
	- O Inputs: Timezone, Year, month, day, hour, minutes, seconds ...
	- $\circ$  Inputs: NONE Give the current time (now)
	- $\circ$  Inputs: Unix time model (milliseconds since "the beginning of time")
	- Inputs: Month and day (rest is implict or unnecessary)
	- Inputs: String description
- Observers
	- getMonth, getDay, getYear, getWeekday, ...
		- With and without timezone
	- getDifferenceBetween (another date)
- Mutators

Do we want to edit dates?

Incidents

- Constructors
- Observers
- Mutators

Copyright (c) 2013-14 Samuel A. Rebelsky.

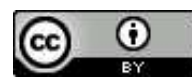

This work is licensed under a [Creative Commons Attribution 3.0 Unported License.](http://creativecommons.org/licenses/by/3.0/) To view a copy of this license, visit <http://creativecommons.org/licenses/by/3.0/> or send a letter to Creative Commons, 543 Howard Street, 5th Floor, San Francisco, California, 94105, USA.